1/24

# **Leistungsmessung und deren theoretischer Hintergrund**

Dies ist eine kurze Beschreibung einiger "üblicher" Werte, die in der **Messtechnik sehr oft benutzt werden, deren Herkunft und genaue Definition aber nicht immer bekannt ist.**

### **DC Werte**

Ein Gleichsignal bzw. der Gleichanteil eines Signals wird im Englischen als DC (direct current) Wert bezeichnet. Dieser Begriff wird nachfolgend verwendet.

### *Reines Signal*

Der einfachste Fall ist ein Signal, dass sich in einem beliebigen Zeitintervall überhaupt nicht verändert.

Die Definition eines DC Signals ist daher einfach:

Ein DC Signal hat immer die gleiche Amplitude.

In der Theorie bedeutet "immer" natürlich eine unendliche Zeit. Daher definiert man für eine praktische Anwendung:

Ein DC Signal hat während eines Zeitintervalls immer die gleiche Amplitude.

Dieses Zeitintervall kann vorgegeben werden von der Zeit, die ein Signal anliegt oder auch von der Zeit, die zum Messen benötigt wird.

### *Mischsignale*

Es gibt aber noch eine andere Definition für DC Signale (oder genauer: die DC Komponente eines Signals). Bekanntlich kann man ein Signal mit Hilfe der Fourier-Analyse in einzelne Anteile mit verschiedener Frequenz, Amplitude und Phasenlage zerlegen. Eine spezielle Frequenz ist die DC Komponente des Signals. Diese kann als eine Cosinus-Funktion mit der Frequenz 0 Hz geschrieben werden.

Dementsprechend ist die DC Komponente einfach der Mittelwert eines Signals. Als Formel kann man schreiben (hier und in den folgenden Beispielen wird die Spannung benutzt, für die Ströme gilt analoges):

$$
U_{DC} = \frac{1}{t^2 - t} \int_{t=t}^{t^2} u(t) dt
$$

### **Formel 1: Allgemeine Definition der DC Komponente**

Diese Definition gilt natürlich auch für reine DC Signale. Man kann sich für die Berechnung ein beliebiges Zeitintervall aussuchen. In der Praxis wird sehr oft mit periodischen Signalen gearbeitet. Das Signal wiederholt sich nach der Zeit T. Setzt man diese Periodendauer T in obige Formel 1 ein, bekommt man die allgemein übliche Form:

$$
U_{DC} = \frac{1}{T} \int_{t=0}^{T} u(t) dt
$$

#### **Formel 2: DC Komponente periodischer Signale**

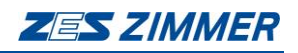

### **Zusammenfassung**

- Die DC Komponente ist der Mittelwert eines Signals
- Für die Praxis muss man ein Zeitintervall für den DC Wert definieren

# **Gleichrichtwert**

Der Gleichrichtwert wird im Englischen als "rectified value" bezeichnet. Daher wird in den Formeln "rect" als Kennung angegeben.

Er ist eigentlich ein "historischer" Wert. Heute gibt es nur noch wenige Applikationen in denen er eine Rolle spielt (zum Beispiel ist Urect proportional zum magnetischen Fluss Bpk. Dies ist bei Transformatoren wichtig).

Der Gleichrichtwert entstand mit dem Aufkommen der ersten AC Signale. Zu dieser Zeit wurden hauptsächlich Drehspulmessinstrumente benutzt. Diese messen aber immer nur den Mittelwert (DC-Wert) eines Signals. Bei Sinussignalen ist dieser 0! Der erste Ansatz war, das Signal gleichzurichten und dann den Mittelwert zu bilden:

$$
U_{RECT} = \frac{1}{t^2 - t} \int_{t = t}^{t^2} u(t) dt
$$

### **Formel 3: Allgemeine Definition des Gleichrichtwertes**

Man kann sich für die Berechnung ein beliebiges Zeitintervall aussuchen. In der Praxis wird sehr oft mit periodischen Signalen gearbeitet. Das Signal wiederholt sich nach der Zeit *T*. Setzt man diese Periodendauer *T* in obige Formel 3 ein, bekommt man die allgemein übliche Form:

$$
U_{RECT} = \frac{1}{T} \int_{t=0}^{T} |u(t)| dt
$$

### **Formel 4: Gleichrichtwert eines periodischen Signals**

Der Gleichrichtwert hat aber einen entscheidenden Nachteil: Für die meisten Applikationen braucht man einen Messwert, der proportional der Leistungsaufnahme in einem Widerstand ist (siehe "Effektivwert"). Dazu kann man einen Faktor berechnen, um vom Gleichrichtwert auf den Effektivwert zu kommen, den so genannten Formfaktor. Dieser hängt aber sehr stark von der Kurvenform der Signale ab. Die Skala eines Drehspulinstrumentes ist also so "falsch" beschriftet, dass bei sinusförmigen Signalen Effektivwerte angezeigt werden. Bei anderen Kurvenformen ergeben sich dadurch aber Messfehler!

### **Zusammenfassung**

- Der Gleichrichtwert ist der Mittelwert eines gleichgerichteten Signals
- Für die Praxis muss man ein Zeitintervall für den Gleichrichtwert definieren
- Der Umrechnungsfaktor vom Gleichrichtwert auf den Effektivwert ist für jede Signalkurvenform ein anderen

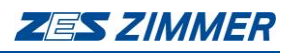

# **Formfaktor**

Der Formfaktor ist das Verhältnis von Effektivwert zu Gleichrichtwert eines Signals:

$$
U_{\text{ff}} = \frac{U_{\text{RMS}}}{U_{\text{RECT}}}
$$

**Formel 5: Definition des Formfaktors**

Für Sinus-Signale ergibt sich ein Wert von etwa  $\pi/[2\cdot\sqrt{2})$ ≈ 1,11 .

# **Effektivwert**

Der Effektivwert wird im Englischen als "root mean square" bezeichnet. Daher wird in den Formeln "rms" als Kennung angegeben.

Beaufschlagt man einen ohmschen Widerstand mit einem Strom oder einer Spannung, so wird in diesem Widerstand eine Leistung umgesetzt. Das Problem ist nun, dass man für jede mögliche Kurvenform eine andere Verlustleistung bekommt. Somit müsste man unendlich viele Definitionen für Kurvenformen schaffen, die den Widerstand nicht überlasten. Diese Definitionen wären komplexe mathematische Definitionen.

Für eine praxisgerechtere Definition wurde versucht die Kurvenform über die Leistung zu definieren. Dies ergab die allgemeine Definition für den Effektivwert:

Der Effektivwert eines Signals ist der Wert eines DC Signals, dass im selben Zeitintervall die gleiche Leistung in einem ohmschen Widerstand umsetzt, wie das angelegte Signal.

Als Formel ausgedrückt:

$$
\frac{U_{RMS}^2}{R} \cdot (t2 - t1) = \int_{t=t1}^{t2} \frac{u(t)^2}{R} dt
$$

$$
U_{RMS} = \sqrt{\frac{1}{t2 - t1} \int_{t=t1}^{t2} u(t)^2 dt}
$$

#### **Formel 6: Allgemeine Definition des Effektivwertes**

Die Formel besagt, dass man sich für die Berechnung ein beliebiges Zeitintervall eines beliebigen Signals aussuchen kann. Würde man für denselben Zeitraum ein DC Signal mit der Amplitude des Effektivwertes an den Widerstand anschließen, so würde dieselbe Energie umgesetzt.

In der Praxis wird sehr oft mit periodischen Signalen gearbeitet. Das Signal wiederholt sich nach der Zeit T. Setzt man diese Periodendauer T in obige Formel 6 ein, bekommt man die allgemein übliche Form:

$$
U_{RMS} = \sqrt{\frac{1}{T} \int_{t=0}^{T} u(t)^2 dt}
$$

### **Formel 7: Effektivwert Definition für periodische Signale**

Der Vorteil der Formel ist, dass man in jeder Periode denselben Effektivwert bekommt. Somit kann man mit einem einzigen Wert ein Signal bezüglich seines

3/24

Leistungsumsatzes in einem ohmschen Widerstand beschreiben. Das ist das, was in 99% aller Messanwendungen gefragt ist.

Es ist zu beachten, dass dies eine vereinfachte Definition für ein periodisches Signal ist! Manchmal ist es viel schwieriger das richtige Zeitintervall zu bestimmen. Oder man kommt zu der Frage: Was ist eigentlich das korrekte Zeitintervall? Dies wird sehr stark von der Applikation abhängen.

### **Zusammenfassung**

- Der Effektivwert ist der quadratische Mittelwert
- Der Effektivwert ist proportional zum Leistungsumsatz in einem ohmschen Widerstand
- Für die Praxis muss man ein Zeitintervall für den Effektivwert definieren, üblicherweise eine Periode
- Andere Zeitintervalle sind denkbar

### **Echt-Effektivwert**

Der Echt-Effektivwert wird im Englischen als "true root mean square" bezeichnet. Daher wird in den Formeln "trms" als Kennung angegeben.

Theoretisch sind der Effektivwert und der Echt-Effektivwert natürlich dasselbe. In der Praxis unterscheidet man mit diesen Begriffen aber verschiedene Messverfahren:

- Viele alte Analogmessgeräte messen tatsächlich nur den Gleichrichtwert und multiplizieren ihn mit dem Formfaktor 1,11 um den Effektivwert zu bekommen. Das gilt aber nur für Sinussignale. Bei anderen Signalformen braucht man andere Formfaktoren.
- Viele Instrumente messen nur den Wechselanteil (AC=alternating current) eines Signals. Aber die DC Komponente setzt in einem Widerstand natürlich auch Leistung um. Solche Messgeräte zeigen falsche Werte, sobald ein DC Anteil vorhanden ist.

Um zu zeigen, dass ein Messgerät den Effektivwert unabhängig von der Kurvenform misst, wird der Effektivwert bei diesen Geräten mit TRMS abgekürzt.

### **Spitzenwerte**

Die Definition des Spitzenwertes ist zunächst einfach:

Der Spitzenwert ist die größte Amplitude eines Signals.

In der Praxis sind einige weitere Definitionen üblich:

- Positiver Spitzenwert (der größte Momentanwert eines Signals; er kann auch negativ sein)
- Negativer Spitzenwert (der kleinste Momentanwert eines Signals; er kann auch positiv sein)
- Spitzenwert (der größte Betrag des positiven/negativen Spitzenwertes)
- Spitzen-Spitzen Wert (die Differenz von größtem und kleinstem Spitzenwert)

Der Spitzenwert ist sehr wichtig für Messgeräte. Ist er zu groß kann u.a. folgendes passieren:

• Analoge Messgeräte können in die Sättigung kommen und somit falsch anzeigen.

• Bei digitalen Messgeräten kann die maximale Aussteuerung des A/D Wandlers überschritten werden. Dabei wird das Signal abgeschnitten, was wiederum Messfehler verursacht.

# **Crest Faktor**

Der Crest Faktor ist das Verhältnis von Spitzenwert zum Echt-Effektivwert eines Signals.

$$
U_{\text{eff}} = \frac{U_{\text{PEAK}}}{U_{\text{TRMS}}}
$$

### **Formel 8: Definition des Crest Faktors**

Bei (guten) analogen Messgeräten ist der maximal zulässige Crest Faktor angegeben. Bei Signalen mit einem großen Faktor kann man Messfehler bekommen. Bei digitalen Messgeräten findet man heute in den technischen Daten in der Regel zwei Werte für jeden Messbereich:

Den Nennwert (z.B. 250V). Hierüber kann man relativ einfach den richtigen Messbereich einstellen. Der zweite Wert ist der zulässige Spitzenwert in diesem Messbereich (z.B. 400V). Mit diesen Werten kann man sich leicht den zulässigen Crest Faktor ausrechnen. In diesem Beispiel: 400V/250V=1,6

Wenn man im selben Messbereich nur 180V misst, ergibt sich schon ein Crest Faktor von 400V/180V=2,2. Der Crest Faktor ist bei digitalen Messgeräten nicht ganz so wichtig, wie bei analogen, da man ihn leicht beeinflussen kann.

### **Definitionen der Leistung**

Vor der Leistungsmessung sollte man zunächst einmal die Energie betrachten. In einem einfachen System hat man eine Quelle und eine Last. Nun kann man Energie von der Quelle zur Last übertragen. Diese Energie wird aufgenommen und in eine andere Energieform umgewandelt (z.B. Licht, Wärme, Bewegung, ...). Dies wird Wirkenergie genannt.

Oder die Energie wird gespeichert und später zur Quelle zurück transportiert. Das nennt man Blindenergie.

Die Leistung ist als Energie pro Zeit definiert. Man kann also in einem bestimmten Zeitintervall Leistung zu einer Last transportieren. Ein Teil dieser Leistung könnte zur Quelle zurückkommen (Blindleistung), ein anderer Teil könnte nicht zurückkommen (Wirkleistung).

Elektrische Leistung kann in vier Arten unterteilt werden:

Momentanleistung: Das ist die Leistung zu einem bestimmten Zeitpunkt. Sie wird berechnet, indem man die Momentanwerte von Strom und Spannung multipliziert. Alle Momentanleistungswerte zusammen bilden die Kurvenform der Leistungsschwingung, die als "p(t)" bezeichnet wird. Die Formel ist:

$$
p(t) = u(t) \cdot i(t)
$$

### **Formel 9: Definition der Momentanleistung**

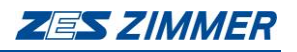

Scheinleistung: Dies ist die Leistung, die sich aus dem Produkt der Effektivwerte von Strom und Spannung ergibt. Eine Phasenverschiebung oder Verzerrung der Signale wird dabei nicht berücksichtigt. Die Formel ist:

$$
S = U_{\text{trms}} \cdot I_{\text{trms}}
$$

#### **Formel 10: Definition der Scheinleistung**

Wirkleistung: Dies ist die Leistung, die zur Last transportiert wird, und innerhalb eines definierten Zeitintervalls nicht wieder zurückkommt. Die Wirkleistung ist also der **Mittelwert** der Leistungsschwingung. Die Formel ist:

$$
P = \frac{1}{T} \int_0^T (u(t) \cdot i(t)) dt
$$

**Formel 11: Definition der Wirkleistung**

Das Vorzeichen der Wirkleistung ist "+" oder "-", abhängig vom Energiefluss. Wirkleistung kann nur von gleichfrequenten Signalen erzeugt werden!

Blindleistung: Dies ist die Leistung, die zur Last transportiert wird, und innerhalb eines definierten Zeitintervalls wieder zurückkommt. Sie wird berechnet mit:

$$
Q = \sqrt{S^2 - P^2}
$$

**Formel 12: Definition der Blindleistung**

Blindleistung kann zwei Ursachen haben:

• Eine Phasenverschiebung zwischen gleichfrequenten Stromund Spannungssignalen verursacht "Verschiebungs-Blindleistung" (Qshift). Sie wird berechnet als:

$$
Q_{\text{shift}} = \sum_{i=1}^{n} U_i \cdot I_i \cdot \sin \varphi_i
$$

### **Formel 13: Definition der Verschiebungs-Blindleistung**

Verschiebungs-Blindleistung kann nur von gleichfrequenten Signalanteilen erzeugt werden! Nur sie erzeugt die oben angesprochene Speicherung und Rücksendung der Energie!

• Die Kombination von Strom- und Spannungssignalen mit verschiedenen Frequenzen verursacht die "Verzerrungs-Blindleistung" D oder Qdist.

Die geometrische Addition dieser beiden Blindleistungstypen ergibt die (Gesamt-)Blindleistung die man auch über obige Formel berechnen kann.

$$
Q = \sqrt{Q_{\text{shift}}^2 + Q_{\text{dist}}^2} = \sqrt{Q_{\text{shift}}^2 + D^2}
$$

### **Formel 14: Definition der (Gesamt-)Blindleistung**

6/24

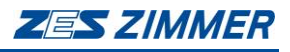

7/24

Zum besseren Verständnis kann auch das folgende Bild helfen:

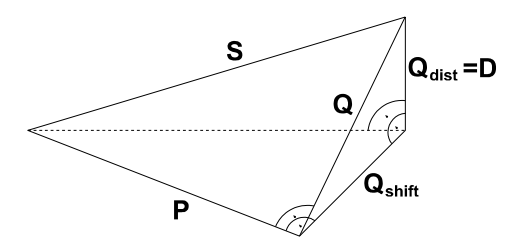

#### **Bild 1: Graphischer Zusammenhang der verschiedenen Leistungen**

Die Verzerrungs-Blindleistung D eines Systems kann berechnet werden:

$$
D = \sqrt{S^2 - P^2 - Q_{\text{shift}}^2}
$$

#### **Formel 15: Definition der Verzerrungs-Blindleistung**

#### **Zwei einfache Regeln:**

**1. Regel** Gleichfrequente Strom- und Spannungssignale können nur Wirk- und Verschiebungs-Blindleistung erzeugen.

Die Leistungsschwingung kann mit folgender Formel beschrieben werden:

$$
p(t) = \hat{i} \cdot \sin(\omega t + \varphi_i) \cdot \hat{u} \cdot \sin(\omega t + \varphi_u) = \hat{i} \cdot \hat{u} \cdot \left(\frac{1}{2}\cos(\varphi_i - \varphi_u) - \frac{1}{2}\cos(2\omega t + \varphi_i + \varphi_u)\right)
$$

#### **Formel 16: Leistungsschwingung gleichfrequenter Komponenten**

Wie oben beschrieben (siehe Formel 11), ist die Wirkleistung der Mittelwert der Leistungsschwingung. Wenn man die Formel analysiert sieht man, dass nur der Term

$$
\hat{i} \cdot \hat{u} \cdot \frac{1}{2} \cos(\varphi_i - \varphi_u)
$$

einen Mittelwert ungleich 0 hat! Dieser Wert hängt von der Phasenverschiebung ab. Der andere Term

$$
\hat{i} \cdot \hat{u} \cdot \frac{1}{2} \cos(2\omega t + \varphi_i + \varphi_u)
$$

kann niemals Wirkleistung erzeugen, da sein Mittelwert über eine Signalperiode Null ist!

Der erste Term kann noch etwas umgewandelt werden, um wieder auf eine bekannte Formel zu stoßen:

$$
P = \hat{i} \cdot \hat{u} \cdot \frac{1}{2} \cos(\varphi_i - \varphi_u)
$$
  
= 
$$
\frac{\hat{i}}{\sqrt{2}} \cdot \frac{\hat{u}}{\sqrt{2}} \cdot \cos(\varphi_i - \varphi_u)
$$
  
= 
$$
I \cdot U \cdot \cos(\varphi)
$$

#### **Formel 17: Wirkleistung bei gleichfrequenten Signalen**

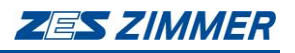

Zu beachten ist, unter welcher Randbedingung diese Formel zustande kommt: Gleichfrequente Strom- und Spannungskomponenten!

**2. Regel** Komponenten mit verschiedenfrequenten Komponenten erzeugen Verzerrungs-Blindleistung

Auch hier kann die Leistungsschwingung angegeben werden:

$$
p(t) = \hat{i} \cdot \sin(\omega_1 t + \varphi_i) \cdot \hat{u} \cdot \sin(\omega_2 t + \varphi_u)
$$
  
=  $\hat{i} \cdot \hat{u} \cdot \left(\frac{1}{2} \cos((\omega_1 - \omega_2) \cdot t + \varphi_i - \varphi_u) - \frac{1}{2} \cos((\omega_1 + \omega_2) \cdot t + \varphi_i + \varphi_u)\right)$ 

#### **Formel 18: Leistungsschwingung verschiedenfrequenter Komponenten**

Hier sieht man sehr schön, dass sowohl der erste als auch der zweite Term einen Mittelwert von Null über eine Signalperiode haben! Sie können also niemals Wirkleistung erzeugen, sondern nur Verzerrungs-Blindleistung. Zu beachten ist, dass die Periodendauer der Leistungsschwingung bis zu

$$
T = \frac{1}{ggT(f_1, f_2)}\n1
$$

#### **Formel 19: Periodendauer der Leistungsschwingung**

sein kann.

Bei fast allen obigen Definitionen war die Rede von einem Zeitintervall. Bei periodischen Signalen ist das in der Regel ein ganzzahliges Vielfaches der Periodendauer (da das Signal sich dann wiederholt und Messungen dasselbe Ergebnis bringen. Wenn man nicht über eine ganzzahlige Anzahl von Perioden misst, ist natürlich auch das Ergebnis nicht periodisch und die Messwerte schwanken!).

Wenn man über mehr als eine Periode misst, bekommt man eine längere Mittelung über die Messzeit. Aus diesem Grunde kann man bei den ZES ZIMMER® Leistungsmessgeräten eine sogenannte **Zykluszeit** einstellen. Dadurch wird bestimmt, über wie viele Perioden tatsächlich gemessen wird. Theoretisch ist die Anzahl der gemessenen Perioden egal, da jede Periode die gleichen Werte liefern wird (bei periodischen Signalen ist eben alles gleich: Periodendauer, Amplitude, Kurvenform, …! Sie sind deshalb relativ leicht zu messen).

Nicht periodische Vorgänge wie z.B. Anlaufvorgänge sind nicht so einfach zu messen, da es recht schwierig ist, das Zeitintervall festzulegen.

Ein Beispiel: Beim Anfahren eines Aufzuges wird Energie in den Motor transferiert. Dieser läuft nun eine Minute und stoppt dann wieder. Während der Bremsphase speist der Motor Energie zurück ins Netz. Das ist also eine Blindenergie!

Wenn man jetzt aber diese Anordnung mit Messzyklen von 1s misst, wird man sowohl bei Anlauf als auch beim Abbremsen Wirkleistung (mit verschiedenen 1

<sup>1</sup> ggT ist der größte gemeinsame Teiler, Weil die Funktion nur für ganze Zahlen definiert ist, ist der Bruch ggf. zu erweitern. Z.B. bei *f<sup>1</sup>* = 50 Hz und *f<sup>2</sup>* = 50,2 Hz wird Τ *= 10/ ggT(500, 502) = 5 s*

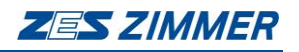

Vorzeichen) messen (wegen des definierten Zeitintervalls!). Wenn man aber das Zeitintervall so groß wählt, dass Anlauf und Abbremsen in einem Messintervall liegen wird man die korrekte Blindleistungsanzeige bekommen. Bei nichtperiodischen Signalen kann man sehr leicht Fehler machen!

Natürlich kann man die Effektivwerte und Leistungen auch in kurzen Zeitabständen bestimmen. Diese Werte sind für "ihr Zeitfenster" auch richtig. Nur der Anwender kann dann entscheiden, ob ein Teil der Energie irgendwann mal wieder zurückkommt.

### **Leistungsfaktor**

Der Leistungsfaktor ist das Verhältnis von Wirk- zu Scheinleistung:

$$
\lambda = \frac{|P|}{S}
$$

**Formel 20: Leistungsfaktor**

Ein Wert der häufig und gerne mit dem Leistungsfaktor verwechselt wird ist der  $C_{\rm sc}$ cos $(\varphi)^{\rm s}$ . Er hat eigentlich dieselbe Definition, ist aber natürlich nur gültig, wenn Strom und Spannung 100% sinusförmig sind (worauf sollte sich das " $\varphi$ " sonst auch beziehen!).

Mit dem " $cos(\varphi)$ " kann man also nur den einfachsten Fall der Verschiebungs-Blindleistung erfassen.

Der Leistungsfaktor dagegen gilt unter allen Umständen (egal ob Verschiebungs-Blindleistung oder Verzerrungs-Blindleistung) und ist somit natürlich allgemeiner zu gebrauchen.

Der Kosinus des Winkels zwischen den Grundschwingungen von Strom und Spannung wird manchmal auch als Displacement Power Factor (DPF) bezeichnet.

Das obige Verhältnis von P zu S wird manchmal auch als True Power Factor (TPF) bezeichnet.

#### **Mehrphasige Systeme** *Summen-/Systemwerte*

All die bisher angesprochenen Werte sind für Einphasen-Systeme genau definiert. Aber bei z.B. 3-phasigen Systemen wird die Situation etwas komplexer:

Die System-/Summen-Wirkleistung ist einfach die Summe der Wirkleistungen in jeder Phase. Soweit kein Problem. Aber mit der Scheinleistung treten die ersten Probleme auf. Diese ist kein Vektor! Nur die Scheinleistungskomponente, die sich aus der Verschiebungsblindleistung ergibt (siehe die gestrichelte Linie in Bild 1: Graphischer Zusammenhang der verschiedenen Leistungen) könnte als zweidimensionaler Vektor addiert werden. Die Gesamtscheinleistung hängt aber auch von der Verzerrungsblindleistung ab, die nicht als Vektor dargestellt werden kann. Es ist also falsch, die Scheinleistungen der einzelnen Phasen zu addieren, weder skalar noch vektoriell. Dasselbe Problem tritt bei der Blindleistung auf. Es gibt halt einen großen Unterschied zwischen Q<sub>shift</sub> und Qdist!

Ein weiteres Problem (und die zugehörige Lösung) kann an Hand des Leistungsfaktors erklärt werden:

**ZES ZIMMER** 

Allgemein kann man sagen, dass der Leistungsfaktor eine Kenngröße für die Ausnutzung eines Versorgungssystems ist. Hat man irgendeine Art von Blindleistung (egal ob Verschiebungs-Blindleistung oder Verzerrungs-Blindleistung) wird man einen Leistungsfaktor kleiner 1 bekommen, da mehr Strom fließt, als für die Wirkleistung benötigt wird.

Auch in dreiphasigen Systemen wird man eine Gesamtleistungsfaktor kleiner 1 bekommen, wenn man z.B. jede Phase mit einer anderen ohmschen Last beschaltet. Auch in diesem Fall hat man das System nicht optimal ausgenutzt, da zumindest eine Phase mehr Strom liefern muss. Die Leistungsfaktoren der einzelnen Phasen sind natürlich 1!

Beispiel:

Phase 1: 230V, 1A, ohmsche Last. P=230W, S=230VA,  $\lambda$ =1

Phase 2: 230V, 2A, ohmsche Last. P=460W, S=460VA,  $\lambda$ =1

Phase 3: 230V, 3A, ohmsche Last. P=690W, S=690VA,  $\lambda$ =1

Kollektive Summenspannung nach DIN40110 Teil 2:  $U_{_{trms}} = \sqrt{U1_{_{trms}}^2 + U2_{_{trms}}^2 + U3_{_{trms}}^2}$ 

Utrms=398,37V

Kollektiver Summenstrom nach DIN40110 Teil 2:  $I_{rms} = \sqrt{I_1^2_{rms} + I_2^2_{rms} + I_3^2_{rms}}$ 

 $I_{\text{trms}} = 3.742A$ 

Gesamtsystem: 398,37V, 3,742A, ohmsche Lasten, P=1380W, S=1490,7VA,  $\lambda = 0.926!$ 

Bei diesem System ist der Gesamtleistungsfaktor kleiner als 1, da die Phasen ungleich belastet sind.

Die modernen **ZES ZIMMER** Leistungsmessgeräte arbeiten nach DIN40110-2. Dies ist die einzige Norm, die Mehrphasensysteme zufriedenstellend beschreibt.

Gelegentlich werden Werte wie "Summenspannung" oder "Summenstrom" im Sinne von "U1+U2+U3" bzw. "I1+I2+I3" benötigt. Diese Werte haben keinen physikalischen Hintergrund (im Gegensatz zu den kollektiven Summenwerten in DIN40110-2). Aber mit dem implementierten Formeleditor kann man sich leicht auch solche Werte berechnen.

### **Spezielle Anschaltungen, Stern-Dreieck-Umrechnung**

Wenn man mit einem Leistungsmessgerät/-kanal die Phasen-Neutralleiter-Spannung misst, und gleichzeitig den Phasenstrom, so bekommt man die Wirkleistung dieser Phase angezeigt. Macht man das mit allen Phasen, so bekommt man die Gesamt-Wirkleistung, wie oben beschrieben.

Aber es gibt einige Applikationen, bei denen man keinen Zugriff auf den Neutralleiter hat bzw. dieser nicht vorhanden ist. Für diese Applikationen kann man die speziellen Anschaltungsmöglichkeiten der **ZES ZIMMER** Leistungsmessgeräte nutzen.

### **Aron Schaltung**

Diese Anschaltung kann nur in Systemen mit 3 Phasen und 3 Leitern benutzt werden. Mit einem 4. Leiter ist keine Messung mehr möglich, da durch diesen Strom fließen könnte, der nicht mit erfasst wird. Zu beachten ist, dass in hochfrequenten Schaltungen die Erde als 4. Leiter fungieren kann!

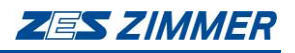

Der Nutzen dieser Schaltung liegt im Bedarf von nur zwei Leistungsmessgeräten, um die **Gesamt-Wirk**leistung eines Systems zu bestimmen.

Gemessen werden die Ströme in den Phasen 1 und 3 sowie die Spannungen zwischen den Phasen 1 und 2 bzw. 3 und 2.

Dadurch werden an jeden Leistungsmesskanal verkettete Spannungen und Phasenströme angelegt. Selbst bei einer ohmschen Last "sieht" dieser Kanal schon eine Phasenverschiebung von 30°. Mit nicht-ohmschen Lasten kann die angezeigte Wirkleistung pro Kanal größer, kleiner oder sogar negativ werden.

Die Wirkleistung einer Phase kann also nicht angezeigt werden, ebenso Schein-/Blindleistung sowie der Leistungsfaktor. Nur die Wirkleistung des Gesamtsystems ist richtig (und natürlich alle angezeigten Strom- und Spannungswerte). Alle anderen Werte sind ungültig.

### *Herleitung*

Nachfolgend ist die (stark vereinfachte!) Herleitung dieser Schaltung beschrieben:

$$
P = U_1 \cdot I_1 + U_2 \cdot I_2 + U_3 \cdot I_3
$$

Aus  $U_{12} = U_1 - U_2$  bekommt man $U_1 = U_{12} + U_2$ , entsprechend aus  $U_{32} = U_3 - U_2$  bekommt man  $U_3 = U_{32} + U_2$ .

Eingesetzt in die erste Formel:

$$
P = U_{12} \cdot I_1 + U_2 \cdot I_1 + U_2 \cdot I_2 + U_{32} \cdot I_3 + U_2 \cdot I_3
$$
  
\n
$$
P = U_{12} \cdot I_1 + U_{32} \cdot I_3 + U_2 \cdot (I_1 + I_2 + I_3)
$$

Bei einem Dreileitersystem muss die vektorielle Summe der Ströme Null sein  $(I_1+I_2+I_3=0)$ , somit bekommt man:

$$
P = U_{12} \cdot I_1 + U_{32} \cdot I_3
$$

Das entspricht exakt der oben angeführten Messbedingung. Diese Herleitung ist natürlich auch allgemeingültig möglich.

### *Spezielle Vorteile des LMG450*

Das **LMG450** berechnet als Besonderheit den dritten (nicht gemessenen Strom I2) und die dritte (nicht gemessene) Spannung U31. Diese Werte sind natürlich korrekt, die daraus berechneten Leistungen wiederum nicht (siehe oben).

Mit der Option Stern-Dreieck-Umrechnung können die "falschen" Werte der Aron Schaltung in eine real existierende Stern- oder Dreieckschaltung umgerechnet werden. Dadurch bekommt man die Wirk-, Blind- und Scheinleistung sowie den Leistungsfaktor aller einzelnen Phasen sowie des Gesamtsystems!

### **Messung der Spannung im Dreieck und der Phasenströme**

Eine typische Situation bei der Messung an Motoren ist, dass man nur L1, L2 und L3 zur Verfügung hat, aber kein N. Ohne zusätzliche Hardware kann man also nur  $U_{12}$ , U<sub>23</sub> und U<sub>31</sub> zusammen mit I<sub>1</sub>, I<sub>2</sub> und I<sub>3</sub> messen.

Ähnlich wie bei der Aron Schaltung ergeben verkettete Spannungen und Phasenströme zusammen keine sinnvollen Leistungswerte. Selbst bei einer

ohmschen Last "sieht" der Messkanal eine Phasenverschiebung von 30°. Mit nichtohmschen Lasten kann die angezeigte Wirkleistung pro Kanal größer, kleiner oder sogar negativ werden.

Schlimmer noch: Bei einer solchen Anschaltung sind nur die Ströme und Spannungen aller Phasen korrekt, aber alle Leistungen sowie alle Summenwerte sind sinnlos.

Aber die LMG-Messgeräte verfügen über eine so genannte Stern-Dreieck-Umrechnung. Schließt man das Gerät wie oben beschrieben an, kann das LMG zwei verschiedene Umrechnungen vornehmen:

3+1, U $\Delta$ <sup>\*</sup>->U $\Delta$ I $\Delta$  Die Werte werden auf eine Dreieckschaltung umgerechnet.

3+1, U $\Delta$ I<sup>\*</sup>->U<sup>\*</sup>I\* Die Werte werden auf eine Sternschaltung umgerechnet.

Die letztere Anschaltung ist üblicher, aber beide haben dieselbe positive Eigenschaft: Das LMG berechnet Werte die zusammen gehören:  $U_1$ ,  $I_1$ ,  $U_2$ ,  $I_2$  und  $U_3$ ,  $I_3$  bzw.  $U_{12}$ , I12, U23, I<sup>23</sup> und U31, I31. Dadurch ist es möglich, dass **alle Werte aller Kanäle**, inklusive der **Summenkanäle**, richtig und sinnvoll sind.

### **Zeiten**

In den vorangegangenen Kapiteln war viel die Rede von Zeiten: Periodendauer, Zyklusdauer, Messzeit, ...

Nachfolgend sind die verschiedenen Zeiten aufgeführt, die für eine Messung mit einem Messgerät (speziell einem LMG) wichtig sind. In diesem Zusammenhang werden auch verschiedene andere Dinge erklärt, wie z.B. Synchronisation.

### **Abtastdauer**

Die kürzeste Zeit ist zwischen zwei Abtastwerten. Sie ist der Kehrwert der Abtastfrequenz. Zum Beispiel hat das **LMG95** eine Abtastfrequenz von 100kHz (für jeden Kanal) und somit 10us zwischen zwei Abtastwerten.

### **Synchronisation**

In einem Menü des Messgerätes muss man auswählen, auf welches Signal man synchronisieren möchte. Warum muss man überhaupt synchronisieren?

Wie z.B. im Kapitel "Effektivwert" beschrieben, sind die Werte für ein Zeitintervall definiert. Bei periodischen Signalen ist das die Periodendauer (oder ein Vielfaches davon). Also muss das Messgerät über eine ganzzahlige Anzahl von Perioden messen. In **ZES ZIMMER** Messgeräten wird üblicherweise der positive Nulldurchgang dafür benutzt, das Ende einer Periode und damit gleichzeitig den Anfang der nächsten Periode zu erkennen.

### **Zykluszeit**

Die Zykluszeit definiert nach welcher Zeit Messwerte vorliegen. Weiter oben war vorausgesetzt worden, dass man über eine ganze Anzahl von Perioden messen muss. Wie passt das zusammen?

Zur Erklärung gehen wir von einem 50Hz Signal (20ms Periodendauer) und einer Zykluszeit von 50ms aus. Der Zyklus soll exakt mit der ersten Periode des Signals starten. Das Gerät beginnt zu messen und nach 50ms endet der Zyklus. Das Messgerät nimmt nun alle bis zu diesem Zeitpunkt vollständig gemessenen Perioden.

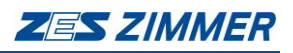

Hier wurden von t=0 bis t=40ms genau 2 Perioden erfasst. Die Werte wie Utms, Idc, P. ... für diese beiden Perioden werden berechnet und angezeigt.

Die exakte Messzeit war aber nur 40ms!

Beim nächsten Messzyklus werden die Abtastwerte von t=40ms (**ZES ZIMMER** Messgeräte messen ohne Lücken!) an verrechnet. Bei t=100ms endet der zweite Zyklus und gleichzeitig auch die 5. Periode des Signals. Die jetzt berechneten Werte umfassen das Zeitintervall von t=40ms bis t=100ms. Die exakte Messzeit war jetzt 60ms! Es wurden hier über 3 Perioden gemessen. In diesem Messzyklus gibt es einen anderen Betrachtungszeitraum über den die Werte gemessen werden. Bei periodischen Signalen ist das nicht von Bedeutung (da jede Periode gleich ist!), aber bei schwankenden Signalen kann das Auswirkungen auf die Messergebnisse haben.

Man sieht: Die Zykluszeit gibt an, nach welcher Zeit man (im Mittel) Messwerte bekommt. Die exakte Messzeit hängt von dem Signal ab, auf das synchronisiert wird!

Dieses Messprinzip funktioniert natürlich auch dann, wenn man "krumme" Frequenzen benutzt, wie z.B. 53Hz.

Ein wichtiger Punkt ist, dass die Zykluszeit natürlich länger sein muss als eine Signalperiode. Man kann kein 1Hz Signal in 500ms messen!

#### **Integrationszeit**

Beim Durchführen einer Energiemessung (üblicherweise einige Minuten bis zu einigen Tagen) muss man die Messzeit definieren. Diese ist immer ein Vielfaches der Zykluszeit, da nur komplette Messzyklen zur Integration herangezogen werden.

### **Beobachtungszeit für Harmonische**

Zur Berechnung von Harmonischen werden die Abtastwerte über eine ganze Anzahl von Perioden benutzt. Der Kehrwert dieser Messzeit ist die Frequenzauflösung der Harmonischen Analyse.

Beispiel: Misst man ein 50Hz Signal über eine Periode (20ms) so bekommt man 50Hz Schritte bei der Auswertung. Misst man über 10 Perioden (200ms) bekommt man 5Hz Schritte. Man kann also durch Auswahl einer anderen Beobachtungszeit gezielt die Anzahl der Zwischenharmonischen beeinflussen. Auch die Beobachtungszeit wird vom Synchronisationssignal abgeleitet.

### **Unterabtastung, Abtasttheorem und Anti-Aliasing Filter**

Bezüglich der Bandbreite und der Abtastrate gibt es eine sehr häufig gestellte Frage:

Wie kann man ein 500kHz Signal mit nur 100kHz Abtastrate messen?

Es ist leider ein weit verbreiteter Irrglaube, dass das Abtasttheorem (auch Shannonoder Nyquist-Theorem) eingehalten werden muss, um Messwerte berechnen zu können. Dieses Theorem muss nur eingehalten werden, wenn

- man Signale im Zeitbereich analysieren möchte (z.B. Scope)
- man Signale im Frequenzbereich analysieren möchte (z.B. Harmonische, digitale Filter)

Für die "normale" Messung von Effektivwerten oder Wirkleistung muss es nicht eingehalten werden. Der Grund ist relativ einfach:

14/24

Alle diese Werte sind statistische Werte (Mittelwerte, quadratische Mittelwerte, ...). Es ist egal, in welcher Reihenfolge die einzelnen Messwerte zum Summenwert addiert werden.

Ein einfaches Beispiel:

Man hat eine 50Hz Sinuskurve mit der Amplitude 1 und tastet diese mit 200Hz ab. Die Abtastung der ersten Periode bringt folgende Resultate (Phasenwinkel bei Abtastung/Amplitude): 0°/0, 90°/1, 180°/0 und 270°/-1. Die Summe ist also 0, wenn man z.B. den DC Wert dieses Signals berechnen möchte.

Nun nehmen wir dasselbe Signal, tasten aber mit 40Hz ab und messen über mehrere Perioden. Hier die Resultate (Periode/Phasenwinkel bei Abtastung/Amplitude): 1/0°/0, 2/90°/1, 3/180°/0, 4/270°/-1. Man braucht jetzt 4 Perioden, bekommt aber genau die gleichen Ergebnisse.

Nun nehmen wir eine Abtastrate von 28,6Hz (=1/0,035s) an und messen wieder über mehrere Perioden. Hier die Resultate (Periode/Phasenwinkel bei Abtastung/Amplitude): 1/0°/0, 2/270°/-1, 4/180°/0, 6/90°/1. Man sieht, dass die Reihenfolge der Abtastwerte nicht mehr einer "normalen" Sinusfolge entspricht, sie Summe ist aber immer noch dieselbe!

Man bekommt also dieselben statistischen Werte einer Kurvenform, unabhängig von der Abtastrate. Wichtig ist nur, dass jeder Punkt der Kurve erfasst wurde. Deshalb muss man unter Umständen über mehrere Perioden messen. Diese Vorgehensweise wird als "Undersampling" bezeichnet.

Um zur eigentlichen Frage zurück zu kommen: Die kürzeste Zykluszeit ist 50ms. Ein 500kHz Signal (2us Periodendauer) wird also über mindestens 25000 Perioden gemessen! Mit längeren Zykluszeiten werden noch mehr Perioden erfasst.

Wie bereits oben beschrieben muss man das Shannon Theorem nur einhalten, wenn man z.B. eine Fourieranalyse durchführen möchte. Dazu muss die Bandbreite des Signals kleiner als die halbe Abtastrate sein. Bei 100kHz Abtastrate darf die Bandbreite nicht größer als 50kHz sein. Wäre sie größer, könnte es zu Aliasing kommen (man sähe Signale bei falschen Frequenzen mit falschen Amplituden). In der Praxis definiert die Norm IEC61000-4-7, dass eine Dämpfung von 50dB ausreichend ist, um kein Aliasing zu bekommen.

Es gibt mehr oder weniger sichere Wege diese Anforderung zu erfüllen:

- Der unsichere Weg ist, man hat bereits ein Signal, dass (theoretisch) nur die kleine Bandbreite hat. Das Problem ist, dass z.B. AM Radiosender so niedrige Trägerfrequenzen haben, dass ihre Einkopplungen bereits Aliasing auslösen können. Das würde Messfehler verursachen.
- Der sichere Weg ist ein Anti-Aliasing Filter im Messgerät zu benutzen. Dieses unterdrückt auch die extern eingekoppelten Signale. Das Messgerät selber ist abgeschirmt, so dass dort keine Probleme zu erwarten sind.

Das Anti-Aliasing Filter (im Gerät auch als "HF-rejection" Filter bezeichnet) wird automatisch vom Gerät dazu geschaltet, wenn Harmonische gemessen werden sollen. Da dieses Filter natürlich keine unendliche Steilheit hat (0dB bei <50kHz und 50dB > 50kHz), kann man Harmonische bis etwa 10kHz analysieren. Im Übergangsbereich von 10kHz bis 50kHz fällt das reale Filter dann auf -50dB ab.

### **Berechnung der Scheinleistung bei LMG600 und nachfolgenden Serien**

Im LMG600 werden die Messwerte EQ und ES im Gegensatz zu älteren Geräten etwas unterschiedlich berechnet. Die Formeln sind im jeweilige Handbuch angegeben.

Bei der Berechnung nach der älteren Methode kann es vorkommen, dass die Werte ES und EQ von der Zykluszeit abhängen. Wenn mehrere Zyklen zu einem Energie-Mess-Intervall zusammengefasst werden, bleibt die Gesamt-Wirkenergie EP unabhängig von der Zykluszeit konstant, aber die Gesamt-Scheinenergie ES hängt von der gewählten Zykluszeit ab. Um den Unterschied besser verstehen zu können, betrachten wir die Energiemessung beider Geräte an einem einfache Beispiel: Im Verlauf des Energie-Mess-Intervalls fällt die Spannung zeitlich exponentiell ab, die Wirkleistung bleibt konstant, und der Strom steigt entsprechend an. Wir nehmen einen Messzyklus von 1 Sekunde an und die Werte sind jeweils in SI Einheiten zu verstehen (Energie in Ws).

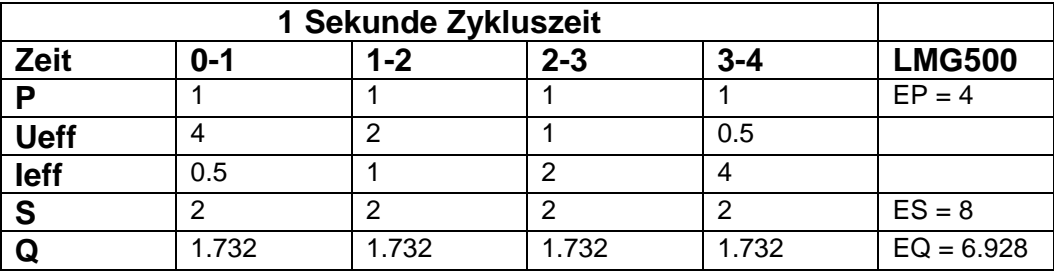

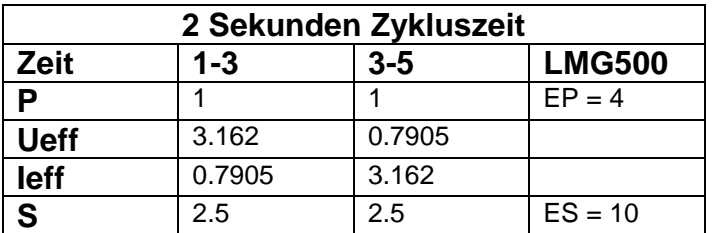

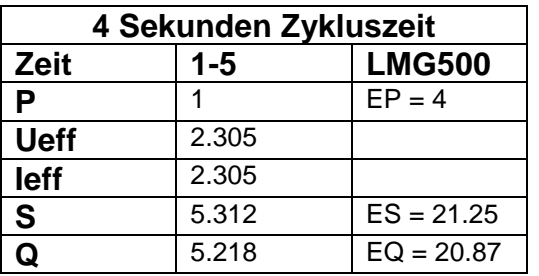

An diesem Beispiel sieht man schön, dass einzelnen Leistungswerte P, Q, S zeitlich stabil sind, d.h. sie ändern sich nicht von Zyklus zu Zyklus. Trotzdem sind die Werte S und folglich auch Q von der eingestellten Zykluszeit abhängig.

Somit ist es verständlich, dass die Aufsummierung zur Berechnung von ES und EQ von der eingestellten Zykluszeit abhängig ist.

Beim LMG600 konnte die Zykluszeitabhängigkeit der Werte EP und EQ behoben werden, schließlich steht dort eine wesentlich leistungsfähigere Hardware zur Signalverarbeitung zur Verfügung steht. Im Rahmen dieser modernen, parallelen Verarbeitung haben wir uns entschieden, für die Energiemessung quasi einen eigenen Messzyklus zu implementieren: Der Messzyklus der Energiemessung ist die volle Länge des Energie-Mess-Intervalls. Dadurch sind die Werte ES und EQ nicht mehr von der Zykluszeit abhängig, sondern nur noch von dem Intervall. Ein angenehmer Nebeneffekt ist, das jetzt  $EP^2 + EQ^2 = ES^2$  gilt.

In der Praxis treten obige Signale natürlich eher selten auf. Dort ist es die Regel, dass die Spannung (nahezu) konstant ist. Ist der Strom auch konstant, dann gibt es auch keine Unterschiede zwischen beiden Methoden. Ändert sich jedoch der Strom im Verlauf der Zeit stark, dann werden diese Unterschiede sichtbar. Anschaulich kann man es sich wie folgt vorstellen: Bei einem ohmschen Verbraucher, den man selten zwischen 100W und 200W umschalten kann, wird die Leistung gemessen. In den Messzyklen zwischen den Umschaltungen wird P=S gemessen, da Strom und Spannung proportional zueinander sind. Der Leistungsfaktor ist 1. In einem Zyklus mit einer Umschaltung des Verbrauchers ist der Strom nicht mehr proportional zur Spannung, da er durch den Sprung nicht mehr sinusförmig ist. Es entsteht (Verzerrungs-)Blindleistung und damit P<S. Der Leistungsfaktor wird <1.

Da das Messgerät über die Zykluszeit eine zeitlich beschränkte Sicht der Dinge hat, zeigt es bei einem solchen Verlauf oft PF=1 (P=S) und selten PF<1 (P<S). Bei kurzen Zykluszeiten (klein gegenüber der Schalthäufigkeit) wird also in vielen Zyklen eine kleinere Scheinleistung angezeigt, als bei größeren Zeiten mit erweiterter Sicht auf die Dinge, was man auch schön an obigen Beispielen sieht. Das Optimum wird erreicht, wenn die Zykluszeit dem Energie-Mess-Intervall entspricht, so wie es im LMG600 gelöst ist.

Man kann das Beispiel auch schön mit Zahlen durchspielen: Für die 100W braucht man bei 230V 0.435A, für die 200W 0.87A. Hat man in einem Messzyklus den Schaltzeitpunkt genau in der Mitte, dann bekommt man für die Leistung auch genau den linearen Mittelwert (150W), durch den quadratischen Charakter der Effektivwerte aber den quadratischen Mittelwert mit 0.688A. Dadurch sinkt der Leistungsfaktor für diesen Messzeitraum auf 0.95.

### **Praxisbeispiel 1: Blindleistung einer nichtlinearen Last an einer Sinusquelle**

Es werden zwei Methoden gezeigt, die Blindleistung zu messen. Bei der einen wird das originale, verzerrte Stromsignal benutzt, bei dem anderen wird ein gefiltertes Signal benutzt. Als Messgerät wird ein **LMG95** benutzt, dass seinen eigenen Verbrauch misst.

#### **Messung mit dem verzerrten Signal**

Wir messen folgende Eingangssignale:

|                |  | 0.50s Sync U Active mode<br>  <del>-  </del>  Normal Local   Soos | scope |
|----------------|--|-------------------------------------------------------------------|-------|
| 9/div=200.0    |  | $yz = 1.0$                                                        | igna  |
|                |  |                                                                   | xzoom |
|                |  |                                                                   | uzoom |
|                |  |                                                                   | move  |
| ← 0.00000sxz=2 |  | x/div=5.000 ms <b>more</b>                                        |       |

**Bild 2: Spannungssignal**

Die Spannung wird von einer **ZES 5001i** Quelle bereitgestellt. Sie ist sinusförmig mit einer Frequenz von 50Hz.

|                                  | 0.50s Sync U Active mode |                           | SCOPe        |
|----------------------------------|--------------------------|---------------------------|--------------|
| ⊌⁄di∪= 469.0 m                   |                          | $yz = 1.0$                |              |
|                                  |                          |                           | <b>XZOOM</b> |
|                                  |                          |                           | uzoom        |
|                                  |                          |                           | Imove<br>win |
| $0.00000 \text{ s} \times z = 2$ |                          | x/div=5.000ms <b>more</b> |              |

**Bild 3: Ungefiltertes Stromsignal**

Das Stromsignal ist ungefiltert und verzerrt. Es enthält aber nur Harmonische (50Hz, 100Hz, ...) Komponenten, keine sonstigen Verzerrungen.

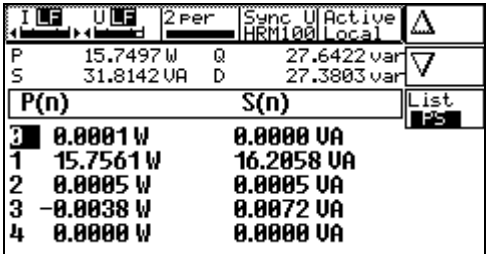

**Bild 4: Leistungswerte im HARM100 Messmodus**

Die Messergebnisse lassen sich in obigem Bild ablesen. Die Scheinleistung S ist sehr groß. Dies wird durch die große Verzerrungs-Blindleistung D hervorgerufen, nicht durch eine Verschiebungs-Blindleistung. Man kann die Verschiebungs-Blindleistung Q<sub>shift</sub> berechnen:

$$
Q_{\text{shift}} = \sqrt{Q^2 - D^2} = 3{,}7961 \,\text{var}.
$$

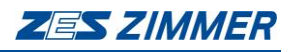

### **Messung mit einem gefilterten Signal**

Einen anderen Weg zur Bestimmung von D zeigt das folgende Experiment. Es benutzt den gleichen Messaufbau, jedoch ein 30Hz Filter im **LMG95**. Die Spannung ist dieselbe.

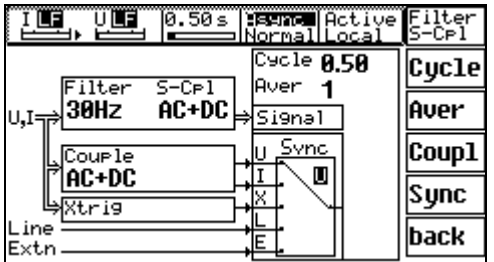

#### **Bild 5: Filtereinstellung**

Um die Grundschwingung des Stromes herauszufiltern benutzen wird obige Filtereinstellung.

|  | U LEI                   |  | 0.50s Sync U Active mode<br>NormalLocal Sons | scope           |
|--|-------------------------|--|----------------------------------------------|-----------------|
|  | 9⁄di∪= 234.5 m          |  | 9z=1.0                                       | Signal<br>i Til |
|  |                         |  |                                              | <b>xzoom</b>    |
|  |                         |  |                                              | <b>UZ00M</b>    |
|  |                         |  |                                              | move            |
|  | $0.000005 \times z = 2$ |  | x/div=5.000 ms more                          |                 |

**Bild 6: Gefiltertes Stromsignal**

Die Stromkurvenform ist nahezu sinusförmig, da jetzt alle Harmonischen  $\geq 2$ . Ordnung unterdrückt werden.

|         | $\boxed{0.50 \text{ s}}$ Sync U Active $\boxed{1}$ | val |
|---------|----------------------------------------------------|-----|
|         | Itrms 67.064mA                                     | ual |
|         | Utrms 219.018U                                     |     |
| Р       | 14.2390W                                           |     |
| S.      | 14. 6882 VA                                        |     |
| Q<br>Pf | 3.6047 var                                         |     |
|         | 0. 96942 с                                         |     |
| £       | 49.9997 Hz                                         |     |

**Bild 7: Gemessene Werte**

Durch die Filter werden auch die Grundschwingungen etwas kleiner. Man sieht, dass jetzt die Scheinleitung S nur noch geringfügig größer ist, als die Wirkleistung P. Die jetzt gemessene Blindleistung Q ist nur noch Verschiebungs-Blindleistung. Ihr Wert ist nahezu identisch mit dem bereits berechneten von  $Q_{shift} = 3.7961$ var (siehe "Messung mit dem verzerrten Signal").

Die Verzerrung eines Signals kann sehr große Scheinleistungen hervorrufen. Um die Verzerrungs-Blindleistung D bestimmen zu können, braucht man zwei verschieden Blindleistungswerte Q. Der erste muss mit dem verzerrten Signal gemessen werden. Er umfasst die Gesamt-Blindleistung, bestehend aus Qdist (D) und Qshift. Der zweite Messwert muss mit Filtern gemessen werden. Dabei wird die Verzerrungs-Blindleistung D Null sein und man misst somit nur noch Q=Q<sub>shift</sub>. Mit folgender Formel bekommt man jetzt den D-Wert:

$$
D = \sqrt{Q^2 - Q_{\text{shift}}^2}
$$
. 
$$
Q = \text{gemessen ohne Filter}
$$
  

$$
Q_{\text{shift}} = \text{gemessen mit Filter}
$$

Achtung: Das funktioniert ausschließlich dann, wenn nur Q<sub>shift</sub> nach der Filterung übrig bleibt. Eine Applikation, bei der das nicht der Fall ist, folgt weiter unten. Mit dem LMG95 kann man den korrekten "D" Wert direkt im HARM100 Messmodus ablesen (siehe Bild 4: Leistungswerte im HARM100 Messmodus).

### **Praxisbeispiel 2: Messung der Schwingungs-Paket-Steuerung eines Heißluft-Gebläses**

Das folgende Beispiel soll zeigen, wie schwierig es sein kann, die verschiedenen Leistungswerte an einem "einfachen" Prüfling korrekt zu messen. Dabei werden viele der obigen, theoretischen Begriffe praktisch angewandt.

### **Experiment**

Der Messaufbau ist nachfolgend dargestellt:

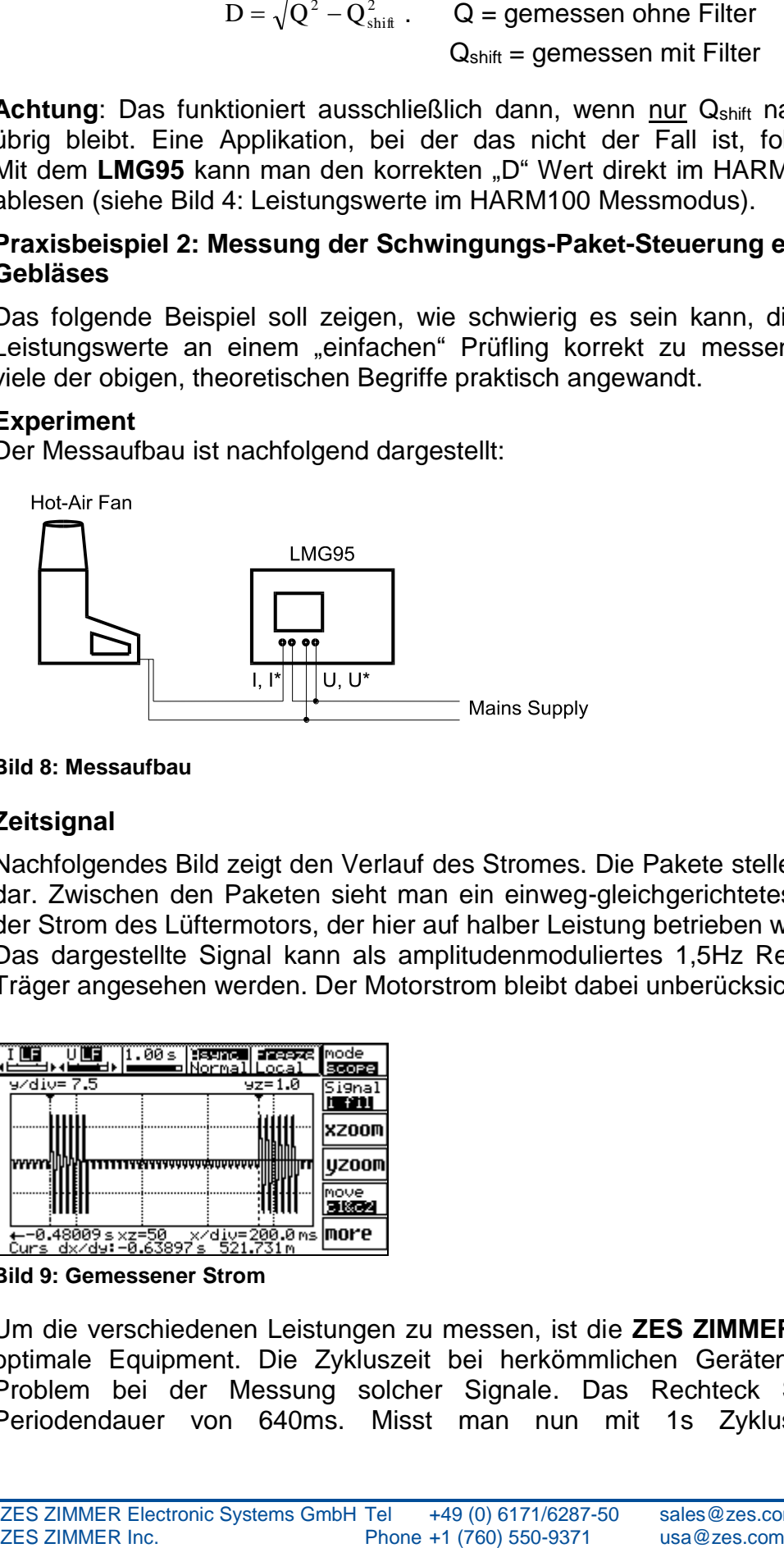

### **Bild 8: Messaufbau**

### **Zeitsignal**

Nachfolgendes Bild zeigt den Verlauf des Stromes. Die Pakete stellen den Heizstrom dar. Zwischen den Paketen sieht man ein einweg-gleichgerichtetes Signal. Dies ist der Strom des Lüftermotors, der hier auf halber Leistung betrieben wird.

Das dargestellte Signal kann als amplitudenmoduliertes 1,5Hz Rechteck mit 50Hz Träger angesehen werden. Der Motorstrom bleibt dabei unberücksichtigt.

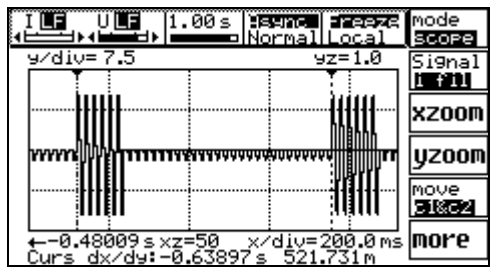

**Bild 9: Gemessener Strom**

Um die verschiedenen Leistungen zu messen, ist die **ZES ZIMMER** LMG Serie das optimale Equipment. Die Zykluszeit bei herkömmlichen Geräten ist das größte Problem bei der Messung solcher Signale. Das Rechteck Signal hat eine Periodendauer von 640ms. Misst man nun mit 1s Zykluszeit (1 bis 2

19/24

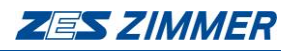

Schwingungspakete) so wird man stark schwankende Messwerte bekommen. Das Problem ist die Synchronisation auf das Strom- oder Spannungssignal: Durch die Amplitudenmodulation existiert das Basisbandsignal (1,5Hz) nicht mehr und somit kann man nicht mehr darauf triggern.

Die LMG Serie stellt aber spezielle Triggermöglichkeiten zur Messung von AM Signalen bereit.

### **Einstellungen Measuring Menü**

Folgende Einstellungen müssen im Measure Menü vorgenommen werden. Wichtig ist die Einstellung auf Xtrig!

| Hsune Active Norml<br>.00 s<br><u>Normal Local</u>                            |              |
|-------------------------------------------------------------------------------|--------------|
| <u>િક્ટોર 1,00</u><br>$S$ -Cel<br>$F\ddot{\text{1}}\text{ter}$<br>lAver<br>10 | <b>CEhrm</b> |
| AC+DCLSi9nal<br>AAF<br>U,I÷                                                   | <b>CEF1k</b> |
| Svnc<br>Couple                                                                | HM100        |
| X<br>AC+DC<br>∌Xtrig                                                          | frans        |
| Extn                                                                          | Set          |

**Bild 10: Measure Menü**

### **Einstellungen Xtrig Menü**

Um die verschiedenen Leistungswerte richtig messen zu können, muss die AM demoduliert werden. Dazu wird das Stromsignal quadriert und mit 30Hz Tiefpass gefiltert (um den 100Hz Träger (quadriert!) herauszufiltern). Wichtig ist, den Triggerlevel auf 10A<sup>2</sup>  $\hat{=}$  (3,2A) zu setzen, da durch die DC Komponente nach dem Quadrieren keine Nulldurchgänge mehr stattfinden! Die 3,2A entsprechen etwa der halben Aussteuerung des nicht quadrierten Signals.

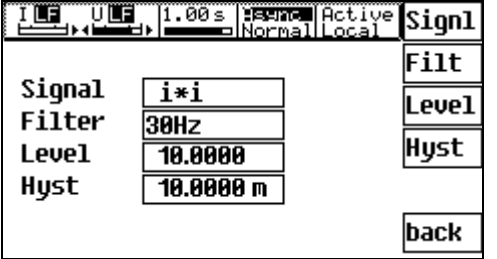

**Bild 11: Einstellungen Xtrig Menü für AM Demodulation**

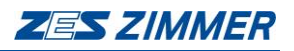

### **Die Werte des Default Menü**

Die Werte des Default Menü sind die korrekten Effektiv- und Leistungswerte der Schwingungs-Paket-Steuerung. Die Synchronisationsfrequenz ist etwa 1,5Hz. Alle Werte stehen stabil! Das deutet auf richtige Synchronisation hin, ähnlich wie bei einem Scope ein stehendes Bild auf richtige Synchronisation hindeutet.

|    | Itrms 3.2207A       |  |
|----|---------------------|--|
|    | Utrms 223.171U      |  |
| P  | 8. 38027 kW         |  |
| S  | <b>A. 71877 kUA</b> |  |
| Q  | 0. 60994 kvar       |  |
| РF | A. 529A5            |  |
|    | 1. 56266 Hz         |  |
|    |                     |  |

**Bild 12: Werte des Default Menü**

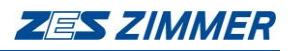

# **Harmonische Analyse**

Für ein tieferes Verständnis des soeben Gemessenen ist die Harmonische Analyse der Signale hilfreich. Die nachfolgenden Bilder zeigen die spektrale Verteilung auf Basis der 1,5Hz Grundschwingung.

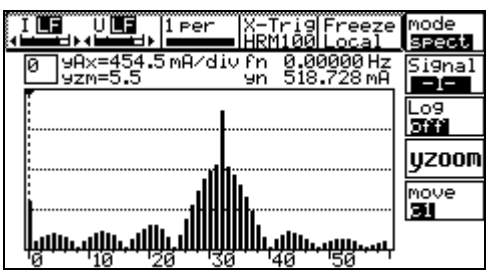

**Bild 13: DC-Komponente (Cursor Position), verursacht durch den Motor mit Einweg-Gleichrichtung**

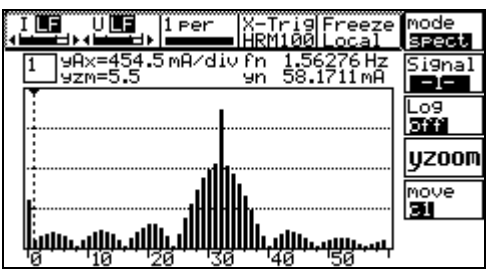

**Bild 14: 1,5Hz Komponente**

| X−Trig  ⊒⊇⊒⊒aza   mode<br>. Per<br>⊐ HRM1 <u>00 Loca</u>      |              |
|---------------------------------------------------------------|--------------|
| 9Rx=454.5 mR/div fn<br>Fn 48.4455Hz<br>943.588 mA<br>lyzm=5.5 |              |
|                                                               |              |
|                                                               | <b>UZOOM</b> |
|                                                               | move<br>ш    |
| لسينلللانينا<br>ьd<br>1 О                                     |              |

**Bild 15: Größte Frequenz des unteren Seitenbandes ist die 31. Harmonische der 1,5Hz Grundschwingung**

| X-Trig <b>e a article</b> node<br>li een<br>HRM100LLoca |       |
|---------------------------------------------------------|-------|
| x=454.5mA⁄di∪ fn<br>50.0082 H<br>lyzm=5.5<br>эn         |       |
|                                                         |       |
|                                                         | yzoom |
|                                                         | move  |
| لاستالا الاسا<br>Й                                      |       |

**Bild 16: Die 32. Harmonische ist der 50Hz Träger**

| Per                                   | X−Tri9l <b>anaceasa</b> el<br><u> Armiĝõl Local</u> | mode         |
|---------------------------------------|-----------------------------------------------------|--------------|
| 9Rx=454.5mR/div fn<br>lyzm=5.5<br>9n. | 100.016 Hz<br>264.826 mA                            | Signa        |
|                                       |                                                     |              |
|                                       |                                                     | <b>UZOOM</b> |
|                                       |                                                     | move<br>ы    |
| بسياساسيا النبا                       |                                                     |              |

**Bild 17: Die 64. Harmonische (100Hz) stellt die 2. Harmonische des Motors dar**

Aus diesem Bild kann man schon erkennen, dass dieser Prüfling einen sehr großen Anteil an Verzerrungs-Blindleistung haben wird, da die Spannung sinusförmig ist, der Strom aber sehr viele, große Frequenzanteile im Spektrum hat.

### **Unterschied zur "korrekten" Messung bei Synchronisation auf die Netzfrequenz**

Die folgenden Bilder zeigen die Harmonische Analyse, wenn man auf die Netzfrequenz synchronisiert. Das erste Bild wurde gemacht, als die Heizung nicht arbeitete. Die DC Komponente wird durch die Einweggleichrichtung des Motors verursacht.

| 12 Per<br><b>UlFreeze</b><br>Sync<br><u> ÁŘMÍØØLoca</u>          | <b>I</b> mode |
|------------------------------------------------------------------|---------------|
| 9Ax=454.5mA/div fn<br>49.9761Hz<br>600.539 mA<br>$yzm=5.5$<br>ыn |               |
|                                                                  |               |
|                                                                  | <b>IZOOM</b>  |
|                                                                  | move          |
|                                                                  |               |
|                                                                  |               |

**Bild 18: Harmonische bei Netz-Synchronisation**

|                  | l2 een                                                                | Sync<br><u> ARM100 Local</u>                                            | Freeze                       |
|------------------|-----------------------------------------------------------------------|-------------------------------------------------------------------------|------------------------------|
| P<br>s           | 0.13425 kW<br>0.18806 kVA                                             | Q<br>Đ                                                                  | 0.13170 kvafi<br>0.13170 kva |
| P(n)             |                                                                       | S(n)                                                                    |                              |
| П<br>Ŧ<br>2<br>3 | ⊢0.00018 kW<br>0.13436 kW<br>–0.00085 kW<br>0.00000 kV<br>–0.00005 kV | 0.00018 kVA<br>0.13436 kUA<br>0.00085 kVA<br>0.00001 kVA<br>0.00005 kVA |                              |

**Bild 19: Wirk- und Scheinleistung ohne Heizung**

In den folgenden Bildern ist die Heizung eingeschaltet (etwa 8A Stromaufnahme).

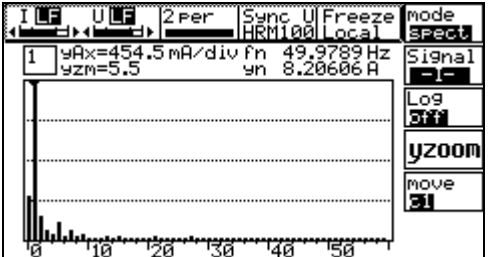

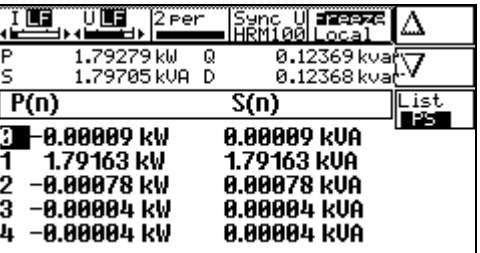

**Bild 20: Heizung an Bild 21: Wirk- und Scheinleistung mit Heizung**

23/24

Die Verzerrungs-Blindleistung ist recht konstant, unabhängig von der Heizung. In diesem Fall wird sie durch die Einweg-Gleichrichtung des Lüftermotors verursacht. Die Wirk- und Scheinleistung hängt hauptsächlich von der Heizung ab. Alle Messungen wurden über 2 Signalperioden durchgeführt.

### **Leistungsanalyse**

Bei Synchronisation auf das 1,5Hz Signal bekommt man folgende Leistungswerte:

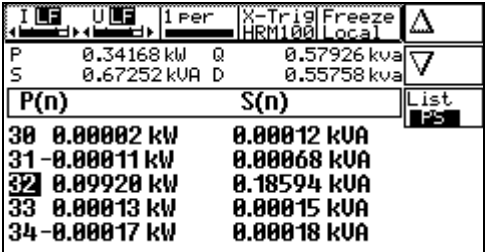

### **Bild 22: Wirk- und Scheinleistung bei Netzfrequenz (32. Harmonische)**

Hier ist der 50Hz Anteil wieder die 32. Harmonische. Die Verzerrungs-Blindleistung ist hier deutlich höher als bei Synchronisation auf die Netzfrequenz, da hier richtigerweise die beiden Seitenbänder wieder berücksichtigt werden.

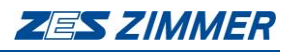

# **Zusammenfassung** Die Messzeit ist ein extrem wichtiger Parameter, um richtige Messwerte zu bekommen. Auch die Interpretation der gemessenen Werte ist wichtig. Wie man gesehen hat, kann man alleine drei verschiedene Wirkleistungen bestimmen: 1,79 kW Während des Heizens 0,13 kW Wenn nur der Motor läuft 0,34 kW Während einer kompletten Periode

Alle diese Messungen sind richtig für ihre spezielle Messzeit. Welcher Wert im Endeffekt der gewünschte ist, hängt von der Anwendung ab.

Im Allgemeinen ist es am günstigsten, auf das langsamste Signal zu synchronisieren.

**Verfasser** Dipl.-Ing. Thomas Jäckle Entwicklung und Applikation

24/24